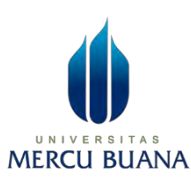

# **Perancangan Keamanan Jaringan Hotspot Berbasis Radius Server Mikrotik Dengan Pengujian Sniffing Di PKBM Nurul Jannah**

**LAPORAN SKRIPSI**

**NAMA : Muhammad Tulus Raihan NIM : 41518320036**

# UNIVERSITAS **MERCU BUANA**

**PROGRAM STUDI TEKNIK INFORMATIKA FAKULTAS ILMU KOMPUTER UNIVERSITAS MERCU BUANA 2023**

http://digilib.mercubuana.ac.id/

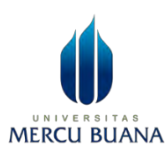

# **Perancangan Keamanan Jaringan Hotspot Berbasis Radius Server Mikrotik Dengan Pengujian Sniffing Di PKBM Nurul Jannah**

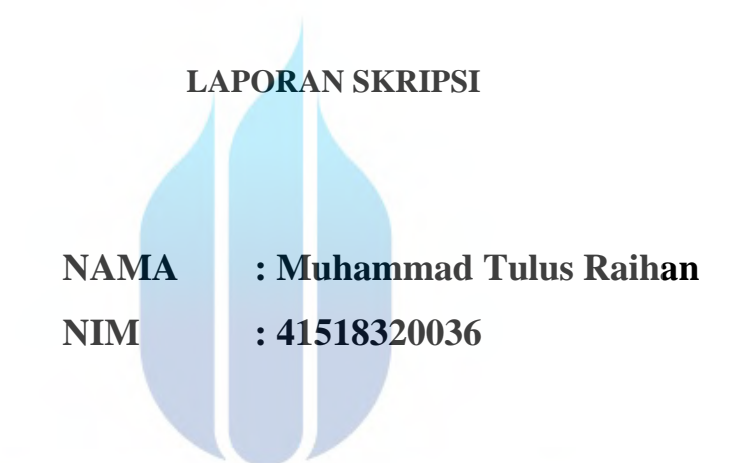

# UNIVERSITAS

**DIAJUKAN SEBAGAI SALAH SATU SYARAT UNTUK MEMPEROLEH IN LEIN GELAR SARJANA** 

# **PROGRAM STUDI TEKNIK INFORMATIKA FAKULTAS ILMU KOMPUTER UNIVERSITAS MERCU BUANA**

**2023**

ii

http://digilib.mercubuana.ac.id/

#### HALAMAN PERNYATAAN KARYA SENDIRI

Saya yang bertanda tangan di bawah ini:

UNIV

**MERCU** 

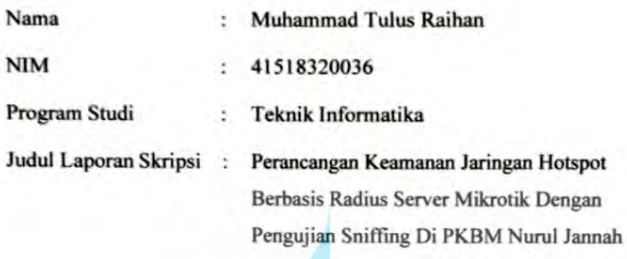

ERSI

Menyatakan bahwa Laporan Skripsi ini adalah hasil karya saya sendiri dan bukan plagiat, serta semua sumber baik yang dikutip maupun dirujuk telah saya nyatakan dengan benar. Apabila ternyata ditemukan di dalam Laporan Skripsi saya terdapat unsur plagiat, maka saya siap mendapatkan sanksi akademis yang berlaku di Universitas Mercu Buana.

Jakarta, 23 Desember 2023

Muhammad Tulus Raihan

037346653

iii

#### LEMBAR PENGESAHAN

#### **LEMBAR PENGESAHAN**

Laporan Skripsi ini diajukan oleh:

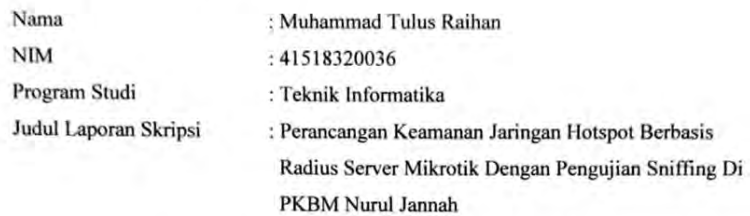

Telah berhasil dipertahankan pada sidang dihadapan Dewan Penguji dan diterima sebagai bagian persyaratan yang diperlukan untuk memperoleh gelar Sarjana Strata 1 pada Program Studi Teknik Informatika, Fakultas Ilmu Komputer Universitas Mercu Buana.

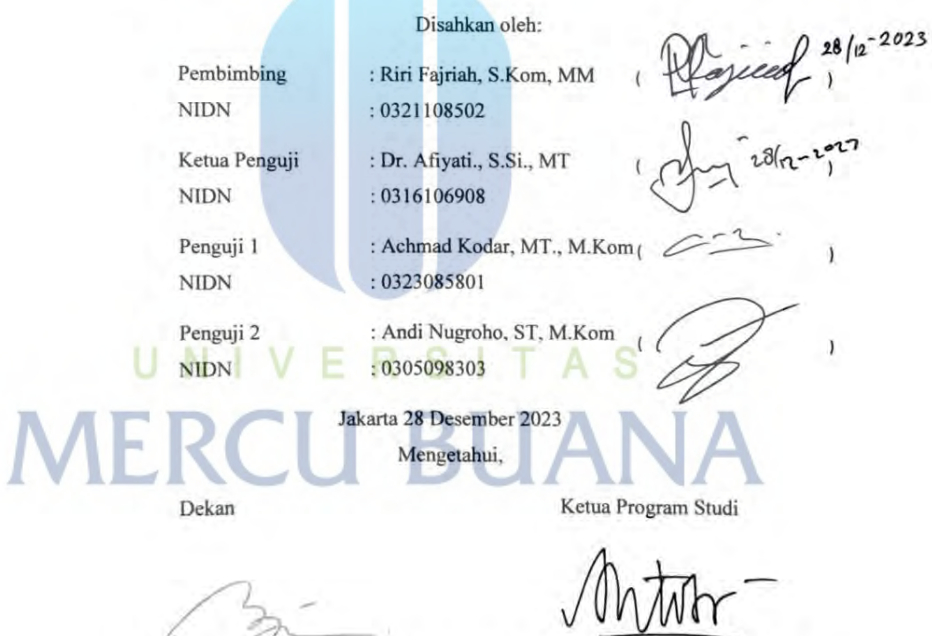

 $12-1$ 

Dr. Bambang Jokonowo, S.Si., M.T.I

Dr. Hadi Santoso, S.Kom., M.Kom

#### KATA PENGANTAR

Puji syukur saya panjatkan kepada Tuhan Yang Maha Esa, karena atas berkat dan rahmat-Nya, saya dapat menyelesaikan Laporan Skripsi ini dengan judul "Perancangan Keamanan Jaringan Hotspot Berbasis Radius Server Mikrotik Dengan Pengujian Sniffing Di PKBM Nurul Jannah''**.** Penulisan Laporan Skripsi ini dilakukan dalam rangka memenuhi salah satu syarat untuk mencapai gelar Sarjana Komputer pada Fakultas Ilmu Komputer Universitas Mercu Buana. Saya menyadari bahwa, tanpa bantuan dan bimbingan dari berbagai pihak, sangatlah sulit bagi saya untuk menyelesaikan Laporan Skripsi ini. Oleh karena itu, saya mengucapkan terima kasih kepada:

1. Bapak Dr Hadi Santoso, S.Kom., M.Kom selaku Ketua Program Studi Teknik Informatika

2. Ibu Riri Fajriah, S.Kom, MM. selaku Dosen Pembimbing yang telah menyediakan waktu, tenaga, dan pikiran untuk mengarahkan saya dalam penyusunan skripsi ini;

3. Semua Bapak dan Ibu dosen pengajar teknik informatika yang telah memberikan ilmu selama proses perkuliahan berlangsung.

4. Kedua Orang tua penulis yang selalu memberikan doa, dukungan, dan semangat serta kasih sayang selama proses perkuliahan berlangsung.

5. Rekan-rekan Penulis yang sudah memberikan doa, dukungan, dan semangat

Akhir kata, saya berharap Tuhan Yang Maha Esa berkenan membalas segala kebaikan semua pihak yang telah membantu. Semoga Laporan Skripsi ini membawa manfaat bagi pengembangan ilmu.

Jakarta , 06 Desember 2023

Muhammad Tulus Raihan

#### LEMBAR PERNYATAAN PERSETUJUAN PUBLIKASI

### LEMBAR PERNYATAAN PERSETUJUAN PUBLIKASI TUGAS **AKHIR UNTUK KEPENTINGAN AKADEMIS**

Sebagai sivitas akademik Universitas Mercu Buana, saya yang bertanda tangan di bawah ini:

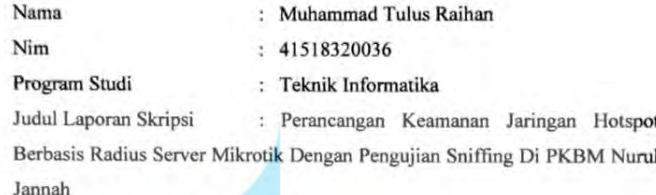

Demi pengembangan ilmu pengetahuan, dengan ini memberikan izin dan menyetujui untuk memberikan kepada Universitas Mercu Buana Hak Bebas Royalti Non-Eksklusif (Non-exclusive Royalty-Free Right) atas karya ilmiah saya yang berujudul di atas besserta perangkat yang ada (jika diperlukan).

Dengan Hak Bebas Royalti Non-Eksklusif ini Universitas Mercu Buana berhak menyimpan, mengalihmedia/format-kan, mengelola dalam bentuk pangkalan data (database), merawat, dan mempublikasikan Laporan Magang/Skripsi/Tesis/Disertai saya selama tetap mencantumkan nama saya sebagai penulis/pencipta dan sebagai pemilik Hak Cipta.

Demikian pernyataan ini saya buat dengan sebenarnya.

UNIVERSI T Jakarta, 23 Desember 2023 Yang menyatakan, **MERCU BU** 

Muhammad Tulus Raihan

## **DAFTAR ISI**

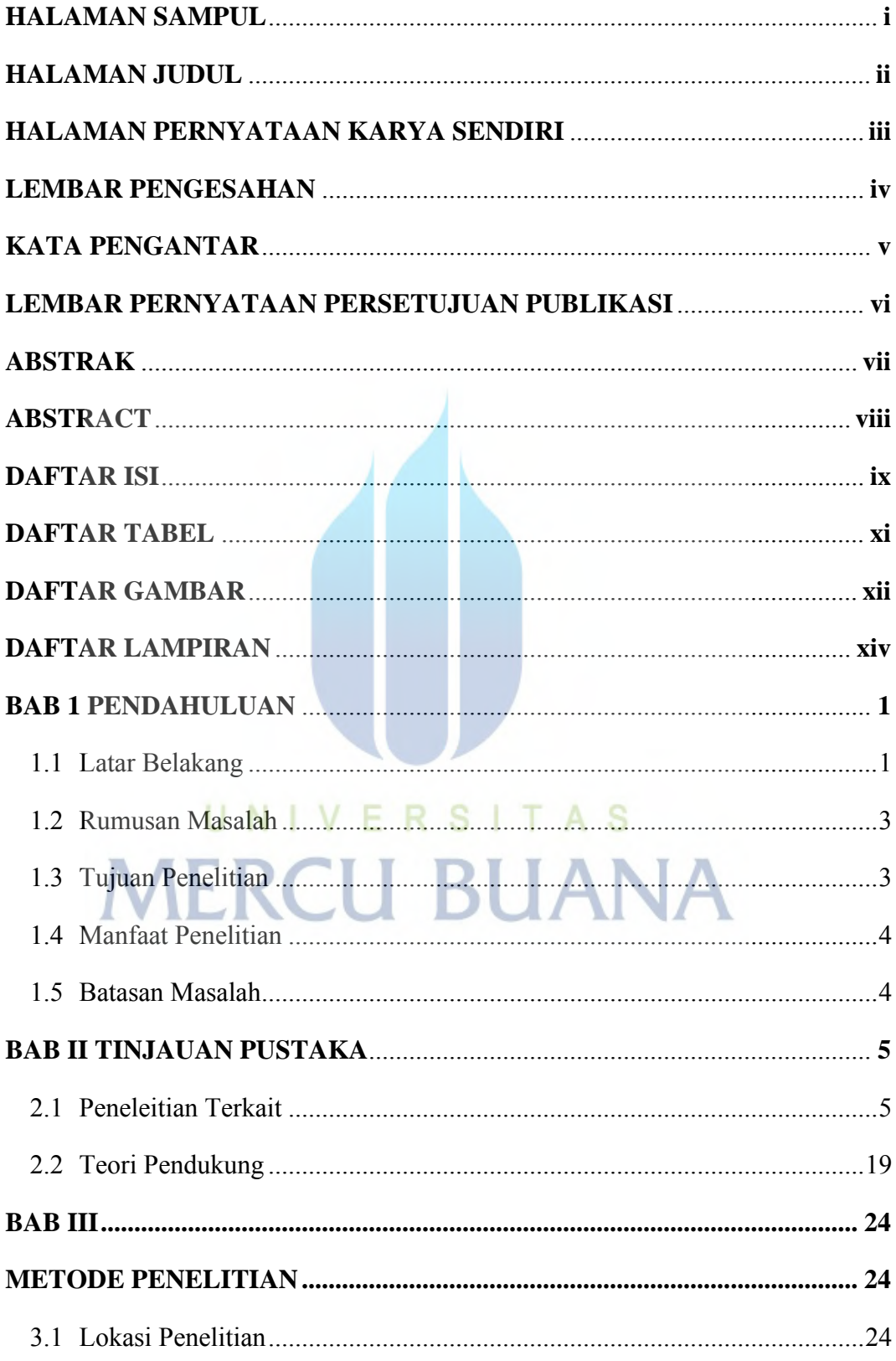

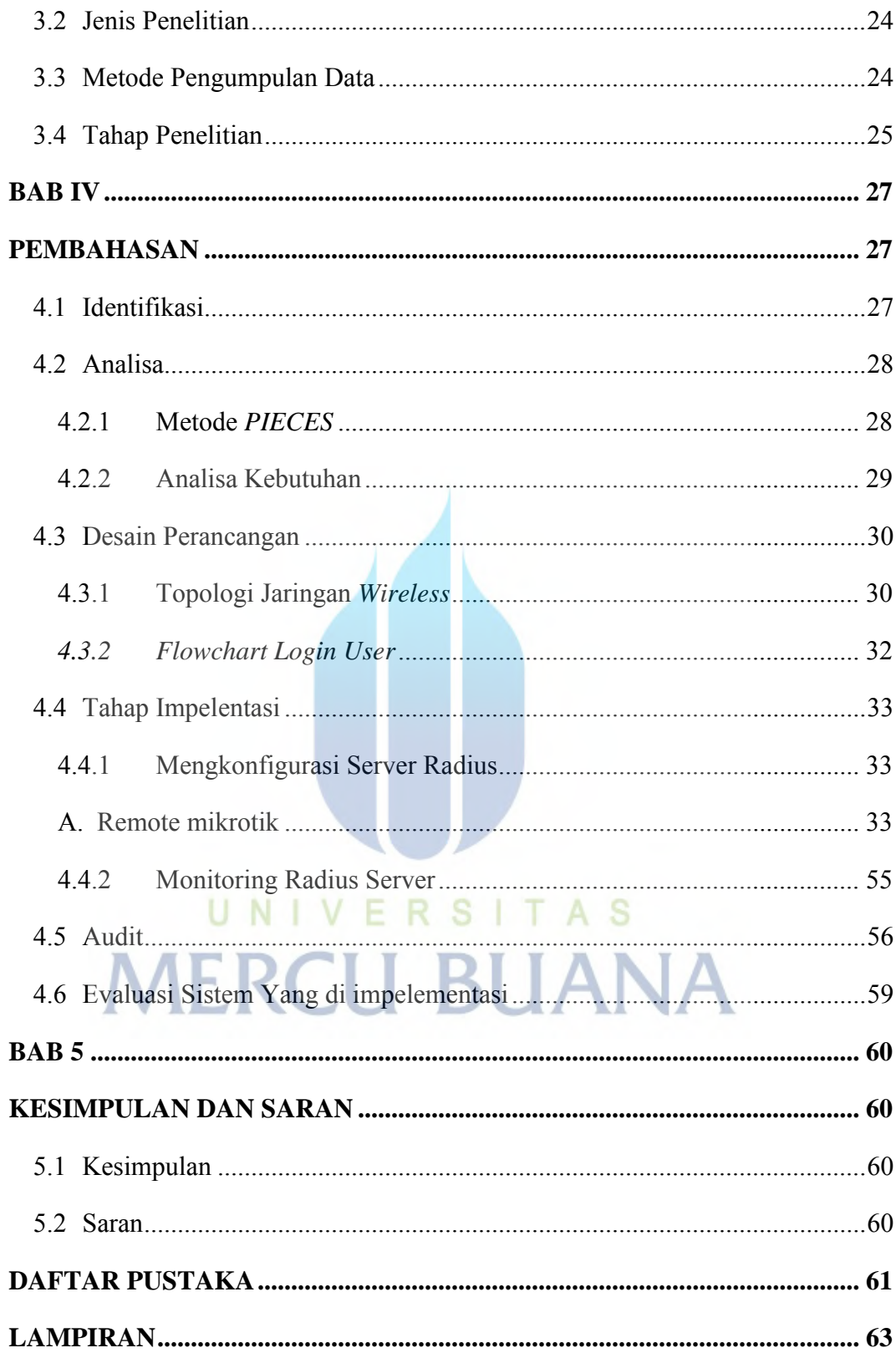

### DAFTAR TABEL

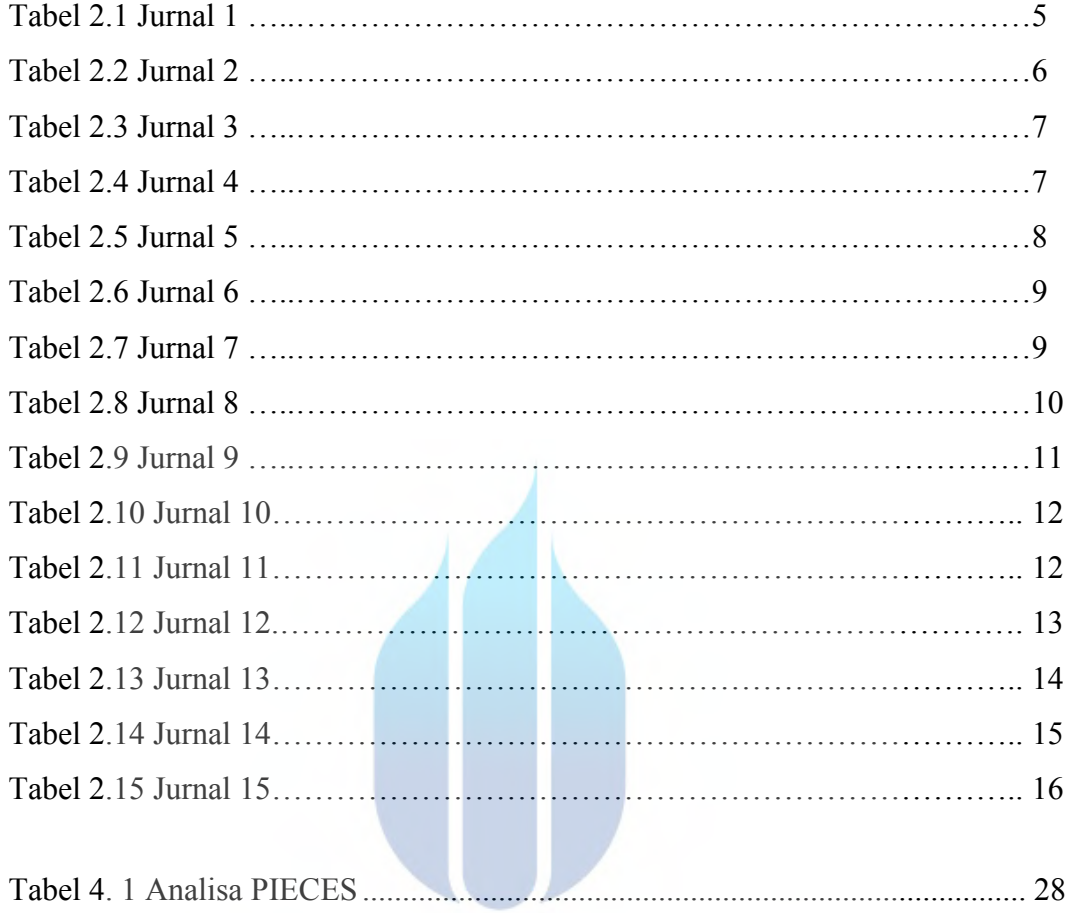

# UNIVERSITAS **MERCU BUANA**

### DAFTAR GAMBAR

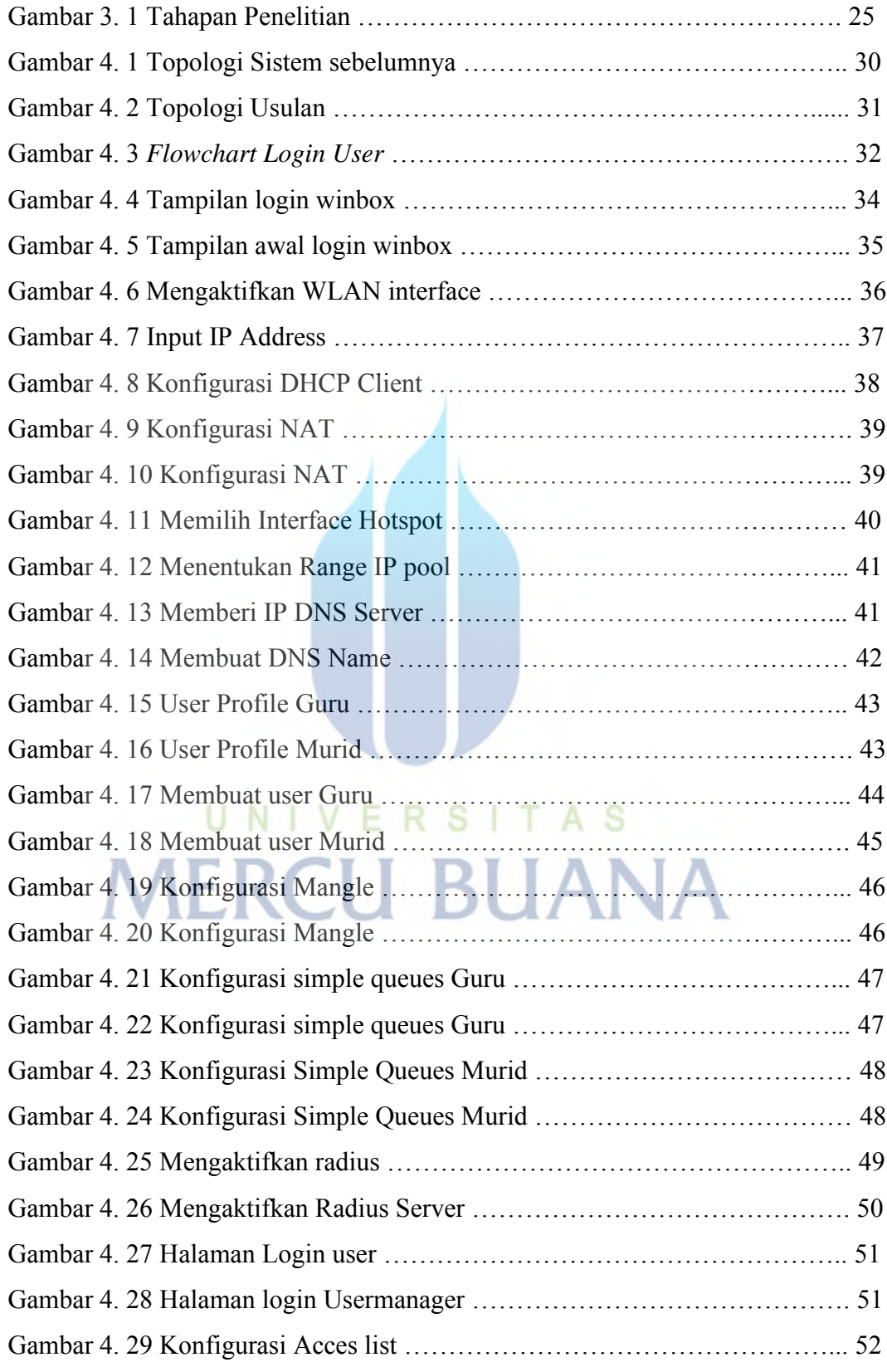

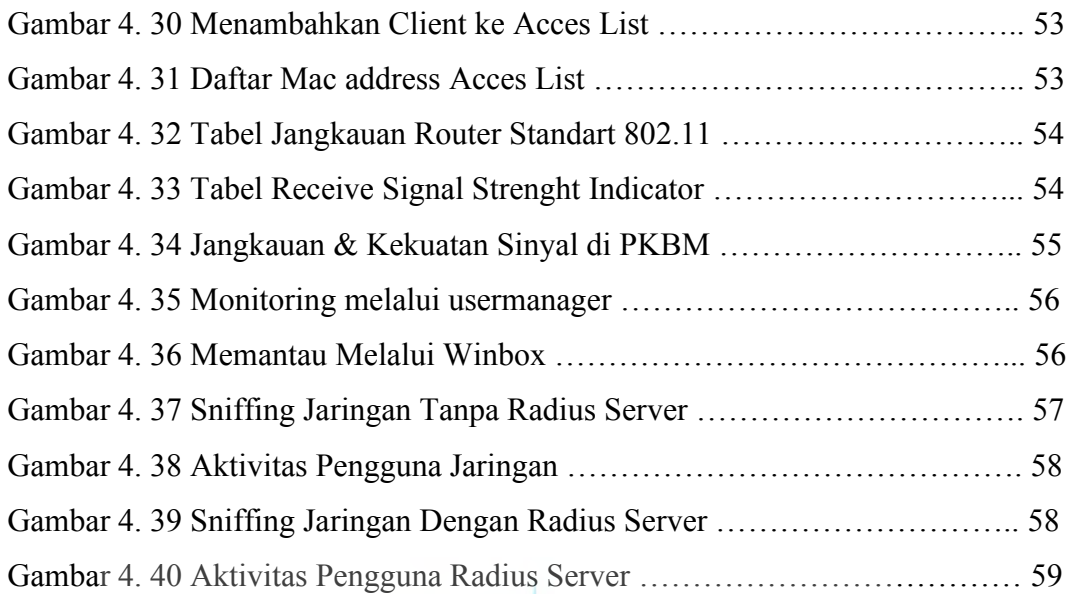

UNIVERSITAS **MERCU BUANA** 

## DAFTAR LAMPIRAN

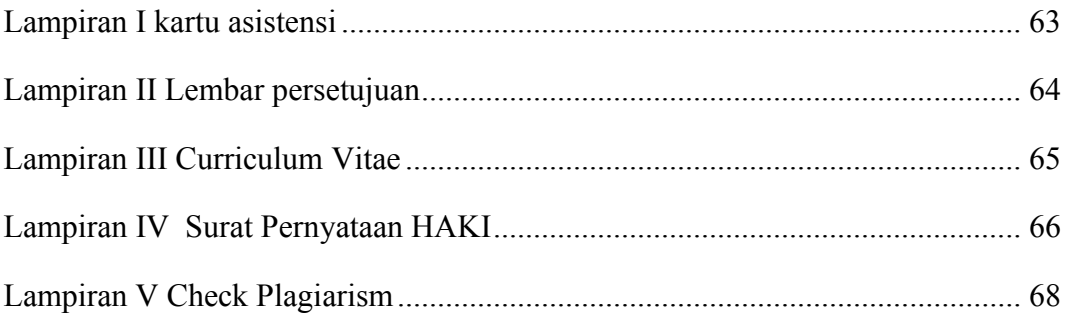

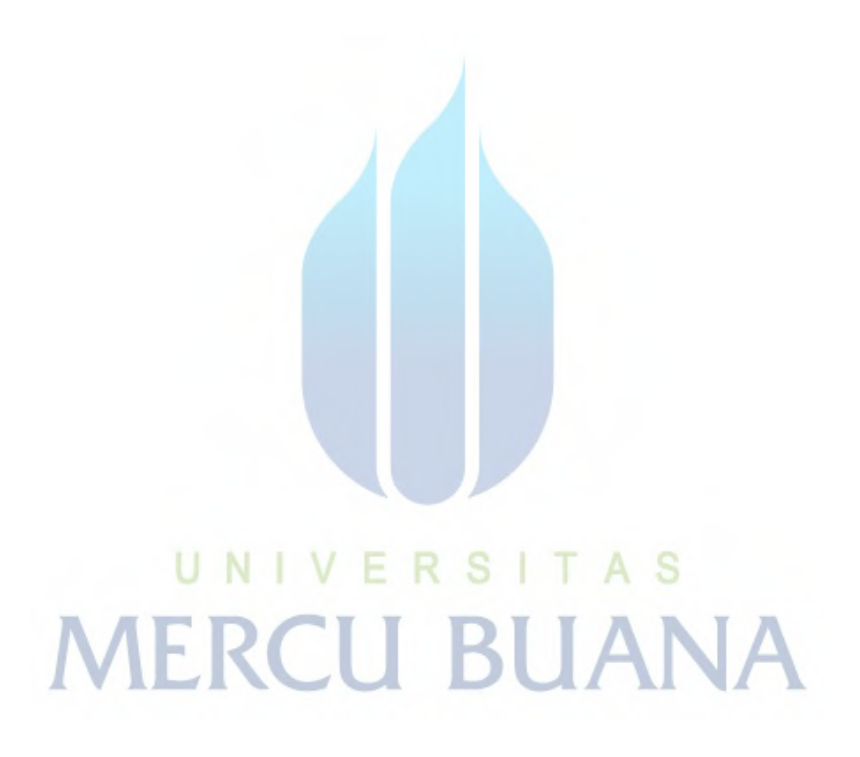